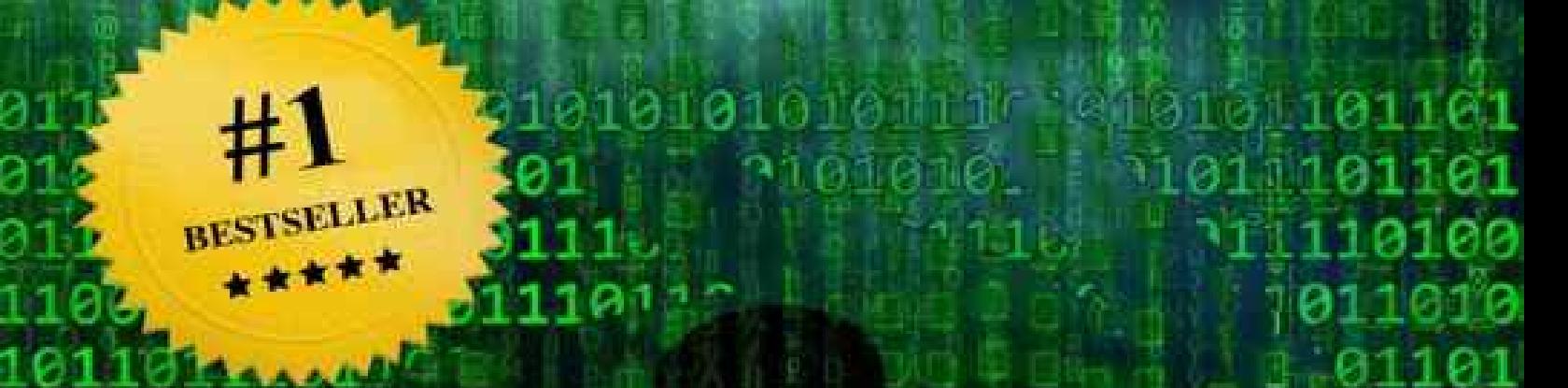

0100

101

91

1011010101 01011101110100011 311010101010101 01010101110 01111010110 0101010 1100101011 110110101110 1011PASSWORD011010101111  $10110101016$ 01011101110102 01101010101010101 **SACCONTER** 

**DR.KEVIN JAMES** 

**FOR BEGINNERS** 

HACKIN

# **Copyright 2015- All rights reserved.**

This document is geared towards providing exact and reliable information in regards to the topic and issue covered. The publication is sold with the idea that the publisher is not required to render accounting, officially permitted, or otherwise, qualified services. If advice is necessary, legal or professional, a practiced individual in the profession should be ordered.

- From a Declaration of Principles which was accepted and approved equally by a Committee of the American Bar Association and a Committee of Publishers and Associations.

In no way is it legal to reproduce, duplicate, or transmit any part of this document in either electronic means or in printed format. Recording of this publication is strictly prohibited and any storage of this document is not allowed unless with written permission from the publisher. All rights reserved.

The information provided herein is stated to be truthful and consistent, in that any liability, in terms of inattention or otherwise, by any usage or abuse of any policies, processes, or directions contained within is the solitary and utter responsibility of the recipient reader. Under no circumstances will any legal responsibility or blame be held against the publisher for any reparation, damages, or monetary loss due to the information herein, either directly or indirectly.

Respective authors own all copyrights not held by the publisher.

The information herein is offered for informational purposes solely, and is universal as so. The presentation of the information is without contract or any type of guarantee assurance.

The trademarks that are used are without any consent, and the publication of the trademark is without permission or backing by the trademark owner. All trademarks and brands within this book are for clarifying purposes only and are the owned by the owners themselves, not affiliated with this document.

# Content

**[Introduction](#page-4-0)** 

[What is computer hacking](#page-5-0)

[Why do hackers Hack](#page-6-0)

[Chapter 1: Essential Hacking Tools and Skills](#page-9-0)

[Chapter 2: What is Malware and the basics](#page-19-0)

**[Trojans](#page-20-0)** 

[Viruses](#page-21-0)

**[Worms](#page-22-0)** 

**[Spyware](#page-22-1)** 

**[Bots](#page-23-0)** 

[Ransomware](file:///tmp/calibre_4.6.0_tmp_ny__0N/i_eAxT_pdf_out/text/XXXXXXXXXXXXXXXXXXXXXXXXXXXXXXXXXX)

**[Rootkit](file:///tmp/calibre_4.6.0_tmp_ny__0N/i_eAxT_pdf_out/text/XXXXXXXXXXXXXXXXXXXXXXXXXXXXXXXXXX)** 

[Adware](#page-25-0)

[Chapter 3: Using Software for Hacking](#page-27-0)

[Email Hacking](#page-32-0)

**[Operating system Hacking](#page-35-0)** 

[WPA2 Hacking](#page-39-0)

[Chapter 4: Hackers arsenal: Common Techniques and Viruses](#page-42-0)

[Chapter 5: Tips for Ethical Hacking](#page-50-0)

[Chapter 6: Hacking Self Defense \(how to protect yourself from hacks\)](#page-52-0)

[Hacking the Hackers](#page-56-0)

**[Conclusion](#page-59-0)** 

<span id="page-4-0"></span>**Introduction**

### <span id="page-5-0"></span>**What is computer hacking**

Computer hacking is the act of modifying computer equipment and programming to perform an objective outside of the inventor's unique reason. Individuals who take part in computer hacking exercises are frequently called hackers. Since "hack" has long been utilized to portray somebody who is uncouth at his/her calling, a few hackers guarantee this term is hostile and neglects to give fitting acknowledgment to their aptitudes.

Computer hacking is most normal among adolescents and youthful grown-ups, albeit there are numerous more established hackers as well. Numerous hackers are genuine innovation buffs who appreciate adapting all the more about how computers function and consider computer hacking a 'fine art'. They regularly appreciate programming and have master level abilities in one specific system. For these people, computer hacking is a genuine use of their critical thinking abilities. It's an opportunity to show their capacities, not a chance to damage others.

Since an expansive number of hackers are self-trained wonders, a few companies really utilize computer hackers as a feature of their specialized bolster staff. These people utilize their abilities to discover imperfections in the organization's security framework with the goal that they can be repaired rapidly. By and large, this kind of computer hacking aides forestalls fraud and different genuine computer-related unlawful acts.

### <span id="page-6-0"></span>**Why do hackers Hack**

When somebody hacks a computer or network system, it's regularly for one of three fundamental reasons:

 $\Box$  A few hackers make endeavors on computers, servers or system frameworks only for the individual gratification. Others may feel that they have to demonstrate something to their associates or companions, and hack something just for the test.

 $\Box$  For things. Yes, breaking into a computer is awesome for getting data. If I needed a DVD that somebody has, I would simply need to break in and take the DVD stacked programming without needing to do it with anyone's help. Free DVD anybody?

 $\Box$  Another reason to hack a framework is to take cash. A vast segment of hacking endeavors falls into this class. Banks and huge organizations are normal focuses for hacking employments, however some of the time littler organizations or even a specific individual's computer are focused, as well.

 $\Box$  For status. Much the same as bank theft, it looks cool to be in a posse, have a personality and get acknowledgment for ability. That is if you're frantic for social approbation.

 $\Box$  Adding connections to your site is a more inconspicuous, less ruinous method for hacking. Web indexes see connections back to a site from different destinations of worth as a positive thing. These connections may help the site they connection to rank higher in the hunt postings.

 $\Box$  For entertainment only. Hacking is an amusement to demonstrate how brilliant you are. The more protections, hostile to viral, against spyware and firewalls you can crush the more brilliant you are. Also, its fighter diversions wonder. No doubt you can get a rush structure wrecking somebody's computer. It's not your own.

 $\Box$  There are also a few hackers, including hacking gatherings; that objective an organization for keeping in mind the end goal to upset business make turmoil and simply be an aggravation. These gatherings frequently are attempting to create an impression with their hacking, exhibit security deficiencies, or to show general objection for the business itself. Samples of hacking gatherings that stood out as truly newsworthy are Anonymous and LulzSec.

 $\Box$  In vain. At times, you hack without importance as well. Then again you join a posse to see what it's like. Before you know it, you're snared. Try not to do it.

 $\Box$  For blame. Hackers at times break into fix frameworks which clients neglect to repair. They also aware clients of security openings in their framework. They also can repair frameworks from a far which different hackers have demolished. Remember, that these individuals are an incredible when they show up however like batman they can be alarming. Lamentably, hacking for good undertakings is uncommon.

# <span id="page-9-0"></span>**Chapter 1: Essential Hacking Tools and Skills**

### **SQLI Helper**

SQLI Helper is a device that will hack powerless sites utilizing SQL infusion. You don't need to put in a really long time attempting to discover your way in a site and attempting many mixes and codes to hack a site. There is also no need of learning of SQL to utilize this product. This instrument will do it without anyone else. You just need to advise her do and where to look.

# **Dark Port Scanner**

Dark Port Scanner examines for open ports on a network.

#### **Sonic Bat - The Batch File Virus Creator**

This system makes clump (.bat) infections and has shifted choices to destroy the casualty computer in different ways. We can surge the storage room on casualties' computer by making huge number of documents in different organizers by utilizing its "envelope surge" highlight. It also incorporates bat to exe converter to change over your bunch infection records into exe infection programs and a symbol changer.

### **Brutus ( Password Cracker)**

Brutus is a remote online password wafer for windows, useful for HTTP, POP3, FTP, SMB, and Telnet and parcels others... it's also free. It is accessible for Windows 9x, NT and 2000, there is no  $UN*X$  variant accessible in spite of the fact that it is a probability sooner or later. Brutus was first made freely accessible in October 1998 and since that time there have been no less than 70,000 downloads and more than 175,000 guests to this page. Improvement proceeds with so new releases will be accessible soon. Brutus was composed initially to help me check switches and so forth for default and regular passwords.

#### **IP Tools**

IP-Tools offer numerous TCP/IP utilities in one system. This honor winning Free Hacking device can work under Windows 98/ME, Windows NT 4.0, Windows 2000/XP/2003, and Windows Vista and is key for any individual who utilizes the Internet or Intranet. It incorporates the accompanying utilities:

1. Local Info – inspects the neighborhood host and shows data about processor, memory, Winsock information, and so on.

2. Name Scanner – examines all hostnames inside of a scope of IP locations

3. Port Scanner – examines network(s) for dynamic TCP based administrations

4. Ping Scanner – pings a remote has over the system

#### **Cain and Abel**

Cain and Abel (here and there called just "Cain") is a Windows password recuperation apparatus. It can recoup numerous sorts of passwords utilizing techniques, for example, system bundle sniffing, breaking different password hashes by utilizing routines, for example, lexicon assaults, animal power and cryptanalysis assaults. Cryptanalysis assaults are done through rainbow tables which can be created with the winrtgen.exe project furnished with Cain and Abel. Cain and Abel are kept up byMassimiliano Montero.

#### **The Essential Skills to Becoming a Master Hacker**

As the hacker is among the most talented data innovation disciplines, it obliges wide information of IT advancements and procedures. To really be an extraordinary hacker, one must master numerous abilities. Try not to be debilitated if you don't have all the abilities I list here, yet rather utilize this rundown as a beginning ground for what you have to study and master soon.

### **1. The Fundamental Skills**

These are the basics that each hacker ought to know before notwithstanding attempting to hack. When you have a decent grasp on everything in this area, you can move into the delegate level.

# **2. Basic Computer Skills**

It most likely goes without saying that to turn into a hacker you require some basic computer abilities. These abilities go past the capacity to make a Word record or voyage the Internet. You should have the capacity to utilize the order line in Windows, alter the registry, and set up your systems administration parameters.

# **3. Organizing Skills**

You have to comprehend the basics of systems administration, for example, the accompanying.

- DHCP
- NAT
- **Subletting**
- IPv4
- IPv6
- Public v Private IP
- DNS
- Routers and switches
- VLANs
- OSI model
- MAC tending to
- ARP

As we are frequently abusing these advances, the better you see how they function, the more fruitful you will be. Note that I didn't compose the two aides underneath, however they are exceptionally instructive and cover a percentage of the systems administration basics said above.

- Hacker Fundamentals: A Tale of Two Standards
- The Everyman's Guide to How Network Packets Are Routed

### **4. Linux Skills**

It is amazingly discriminating to create Linux aptitudes to turn into a hacker. Almost all the instruments we use as a hacker are produced for Linux and Linux gives us abilities that we don't have utilizing Windows.

If you have to enhance your Linux abilities, or you're simply beginning with Linux, look at my Linux arrangement for amateurs beneath.

• Linux Basics for the Aspiring Hacker

# **5. Virtualization**

You have to end up capable in utilizing one of the virtualization programming bundles, for example, Virtual Box or VMware Workstation. In a perfect world, you require a sheltered situation to practice your hacks before you take them out in certifiable.

# **6. Security Concepts & Technologies**

A decent hacker comprehends security ideas and advances. The best way to conquer the barriers set up by the security administrators is to be acquainted with them. The hacker must see such things as PKI (open key infrastructure), SSL (secure attachments layer), IDS (interruption discovery framework), firewalls, and so on.

The apprentice hacker can get large portions of these abilities in a basic security course, for example, Security+.

- How to Read & Write Snort Rules to Evade an IDS
- **7. The Intermediate Skills**

This is the place things get intriguing, and where you truly begin to get a vibe for your abilities as a hacker. Knowing these will permit you to progress to more natural hacks where you are making every major decision not some other hacker.

# **8. Web Applications**

Web applications are likely the richest ground for hackers lately. The more you see about how web applications work and the databases behind them, the more fruitful you will be. Also, you will likely need to assemble your own site for phishing and different accursed purposes.

- How to Clone Any Website Using Track
- How to Redirect Traffic to a Fake Website
- The Ultimate List of Hacking Scripts for Metasploit's Meterpreter

# **9. Database Skills**

If you need to have the capacity to capably hack databases, you will need to comprehend databases and how they function. This incorporates the SQL dialect. I would also prescribe the mastery of one of the major DBMS's such SQL Server, Oracle, or Myself.

The Terms & Technologies You Need to Know Before Getting Started

- Hunting for Microsoft's SQL Server
- Cracking SQL Server Passwords & Owning the Server
- Hacking Myself Online Databases with Slap

Separating Data from Online Databases Using Slap

# **10. Advanced TCP/IP**

The apprentice hacker must comprehend TCP/IP basics, however to ascend to the middle of the road level, you must see in close subtle elements the TCP/IP convention stack and fields. These incorporate how each of the fields (banners, window, do, toss, sew, ask, and so forth.) in both the TCP and IP parcel can be controlled and utilized against the casualty framework to empower Mitt assaults, in addition to other things.

# **11. Cryptography**

Albeit one doesn't should be a cryptographer to be a decent hacker, the more you comprehend the qualities and shortcomings of each cryptographic calculation, the better the shots of crushing it. Furthermore, cryptography can utilized by the hacker to conceal their exercises and avoid discovery.

# **12. The Intangible Skills**

Alongside all these computer aptitudes, the fruitful hacker must have some elusive abilities. These incorporate the accompanying.

#### **13. Persistence**

A hacker must be relentless. If you fall flat at to begin with, attempt once more. If that falls flat, think of another approach and attempt once more. It is just with perseverance that you will have the capacity to hack the most secured frameworks.

# **14. Think Creatively**

There is ALWAYS an approach to hack a framework and numerous approaches to fulfill it. A decent hacker can think inventively about various ways to deal with the same hack.

- Null Byte's Guide to Social Engineering
- Crypto Locker: An Innovative & Creative Hack

#### **15. Problem-Solving Skills**

A hacker is continually coming up against apparently unsolvable issues. This obliges that the hacker be usual to thinking logically and tackling issues. This regularly requests that the hacker analyze precisely what isn't right and afterward separate the issue into discrete segments. This is one of those capacities that accompanies numerous hours of practice.

# <span id="page-19-0"></span>**Chapter 2: What is Malware and the basics**

Malware, short for noxious programming, is any product used to upset computer operation, assemble touchy data, or obtain entrance to private computer systems. Malware is characterized by its malevolent expectation, acting against the necessities of the computer client, and does exclude programming that causes inadvertent mischief because of some lack. The term barware is now and then utilized, and connected to both genuine (vindictive) malware and accidentally hurtful software.

Aware may be stealthy, proposed to take data or keep an eye on computer clients for a developed period without their insight, as for instance Reign, or it might be intended to bring about mischief, frequently as damage (e.g., Stunt), or to blackmail installment (Crypto Locker). "Malware" is an umbrella term used to allude to a mixed bag of types of threatening or meddling software. Including computer infections, worms, Trojan horses, ransomware, spyware, adware, scareware, and different noxious projects. It can take the type of executable code, scripts, dynamic substance, and other software. Malware is regularly camouflaged as, or inserted in, non-malevolent documents. As of 2011 the larger part of dynamic malware dangers were worms or Trojans as opposed to viruses.

In law, malware is here and there known as a computer contaminant, as in the legitimate codes of a few U.S. states.

# <span id="page-20-0"></span>**Trojans**

Trojan stallion is a project in which pernicious or unsafe code is contained inside obviously safe programming or information in such a path, to the point that it can get control and do its picked type of harm. In computers, a Trojan stallion is a system in which malevolent or unsafe code is contained inside evidently safe programming or information in such a path, to the point that it can get control and do its picked type of harm, for example, destroying the document distribution table on your hard circle. In one commended case, a Trojan steed was a program that should discover and obliterate computer infections.

# <span id="page-21-0"></span>**Viruses**

A computer infection is a system or bit of code that is stacked onto your computer without your insight and keeps running against your wishes. Infections can also recreate themselves. All computer viruses are manmade. A basic infection that can make a duplicate of it again and again is moderately easy to create. Indeed, even such a basic infection is unsafe on the grounds that it will rapidly utilize all available memory and convey the framework to an end. A much more hazardous kind of infection is one equipped for transmitting itself crosswise over networks and bypassing security frameworks.

# <span id="page-22-0"></span>**Worms**

Worm is a standalone malware computer program that duplicates itself with a specific end goal to spread to other computers. [1] Often, it utilizes a computer system to spread itself, depending on security disappointments on the objective computer to get to it. Unlike a computer infection, it doesn't have to join itself to a current program.[2] Worms quite often cause in any event some mischief to the system, regardless of the possibility that just by devouring data transmission, whereas infections quite often degenerate or modify records on a focused on computer.

# <span id="page-22-1"></span>**Spyware**

Any product that secretively assembles client data through the client's Internet association without his or her insight, generally for promoting purposes. Spyware applications are normally bundled as a shrouded segment of freeware or shareware programs that can be downloaded from the Internet; in any case, it ought to be noticed that the larger part of shareware and freeware applications don't accompany spyware. Once introduced, the spyware screens client action on the Internet and transmits that data out of sight to another person. Spyware can also accumulate data about email addresses and even passwords and MasterCard numbers.

# <span id="page-23-0"></span>**Bots**

A boot is a robot intended for performing certain monotonous tasks on a wiki. Bots regularly oblige consent to be one, and are occasionally utilized by negative editors, (for example, vandals) to harm a wiki's substance.

For the framework "boot" is a client bunch; special: Listusers bot creates a rundown of all clients who are individual from this gathering. Furthermore, "bot" is a client right. Alters by a client with this "privilege" (rather: property) naturally don't appear in late changes. Commonly a client of sort "bot" has client right "bot". Client rights are regularly called "banners"; bots with client right "bot" are frequently called "hailed" bots.

# **Ransom ware**

Ransom ware is a sort of malware that keeps or breaking points clients from getting to their framework. This sort of malware constrains its casualties to pay the payment through certain online installment systems with a specific end goal to allow access to their frameworks, or to recover their information. Some ransom ware encodes records (called Crypto locker). Other ransom ware use TOR to conceal C&C interchanges (called CTB Locker)

Ransom ware is viewed as a "shareware" as it powers clients to pay a charge (or payoff) via terrifying or scaring them. In this sense, it is like the FAKEAV malware, however utilizing a different strategy. As opposed to catching the tainted framework or encoding documents, FAKEAV wheedle clients into purchasing their fake antimalware programming by demonstrating fake antimalware checking results.

# **Root kit**

Root kit is an application (or set of utilizations), that conceals its vicinity or vicinity of another application (infection, spyware, and so forth.) on the computer, utilizing a portion of the lower layers of the working framework (API capacity redirection, utilizing of undocumented OS capacities, and so on.), which makes them practically imperceptible by normal hostile to malware programming.

Please take note of that root kits can be either genuine or pernicious. Right root kits may be introduced as a piece of honest to goodness application. The rundown of some no doubt understood root kits can be found in the Detection of known real root kits. On account of that it is important to give careful consideration to the Anti-Root kit results.

# <span id="page-25-0"></span>**Adware**

Adware is the regular name used to depict programming that is given to the client with promotions inserted in the application. Adware is viewed as a real option offered to buyers who don't wish to pay for programming. There are numerous promotion bolstered projects, amusements or utilities that are dispersed as adware (or freeware). Today we have a developing number of programming engineers who offer their merchandise as "supported"

freeware (adware) until you pay to enlist. If you're utilizing true blue adware, when you quit running the product, the promotions ought to vanish, and you generally have the choice of crippling the advertisements by purchasing an enlistment key.

# <span id="page-27-0"></span>**Chapter 3: Using Software for Hacking**

There are numerous hacking programming dispatched in past couple of years however just few of them are worth for it. I am gathering here probably the most utilized hacking instruments or programming that are utilized for hacking passwords, systems & sniffing. Just to tell you that hacking is not restricted to utilization of these product, it is a long ways past it, these devices are only for social event some essential data, we call it passive assault gathering.

### **1. Nap -The Network Mapped:**

Nap is a standout amongst the most generally utilized open source system mapping utility which examines & recognizes for ports, Operating frameworks, its administrations & used to oversee systems. Nap is accessible for windows & Linux also however it was basically intended for a Linux/Unix box, which works best with it also.

#### **2. John the Ripper Password Cracker**

John the Ripper is a fastest password wafer, now accessible for some distress of UNIX, DOS, Win32, BeOS, and OpenVMS. Its main role is to distinguish feeble UNIX passwords. Other than a few crypt (3) password hash sorts most normally found on different UNIX flavors, bolstered out of the case are Kerberos AFS and Windows NT/2000/XP/2003 LM hashes, in addition to a few more with contributed patches. It is also no doubt understood as JTR, the most deadly wafer ever.

#### **3. Nesses Remote Security Scanner**

Nesses are basically a defenselessness scanner utilized by the majority of the no doubt understood associations of the world for making their security reviews. Nesses were open source in past, however now it's a shut source one yet a free programming, which checks for a great many general & discriminating helplessness issues in any system.

#### **4. Wire shark – The Sniffer**

It was once known as Ethereal. It will be system convention analyzer, or sniffer, that gives you a chance to catch and intuitively scan the substance of system edges. Its open sources'ness offers it to develop from all measurements & it gives more than a quality system analyzers that are available in the business. It have a GUI lives up to expectations incredible with both Linux & Windows.

#### **5. Eraser**

Eraser is a propelled security instrument (for Windows). We can totally expel touchy information from your hard commute by overwriting it a few times which is finished with painstakingly chosen designs. Eraser is Free programming and its source code is released under GNU General Public License as it is an open source one. Meets expectations with all forms of windows as  $\rightarrow$  Windows 95, 98, ME, NT, 2000, XP and DOS. It's incredible device for concealing mystery things & primarily erasing it.

### **6. LCP – Windows Password Cracker**

LCP is one of the no doubt understood free programming for splitting windows passwords in numerous renditions like Windows NT/2000/XP/2003. Accounts data import, Passwords recuperation, Brute power session dissemination, Hashes figuring can be easily done by LCP. It is like LOphtcrack. It have different modes like bruteforce, word reference assault & half and half assault.

#### **7. Cain & Able Passwords Cracker**

It's another password saltine for windows based framework. P It gathers passwords by sniffing the system, breaking encoded passwords utilizing Dictionary, Brute-Force and Cryptanalysis assaults, recording VoIP discussions, interpreting mixed passwords, uncovering reserved passwords, uncovering password boxes, and investigating steering conventions.

Fascinating part is it sniffs itself; we don't need to hunt down password records of any sort.

#### **8. SuperScan- Port Scanner**

Supers can is awesome TCP/IP port scanner which is broadly utilized for recognizing the open ports or live has in given IP ranges. It have a GUI & made for windows & easy to utilize, don't miss it.

### **9. Nekton – CGI Scanner**

Nekton is an awesome CGI scanner, which is an Open Source (GPL) web server scanner which performs exhaustive tests against web servers for various things. Which incorporates 3200 conceivably perilous documents/CGIs, forms on more than 625 servers, and rendition specific issues on more than 230 servers?

### **10. Pouf**

Passive OS fingerprinting apparatus utilized broadly for filtering working framework and it can check for any working framework.

P0f can identify the working framework on:

– SYN Mode

- SYN+ACK mode,
- RST+ mode,

– machines whose interchanges you can watch.

It listens to any correspondence for recognizing OS

Email Hacking

Email hacking is unlawful access to an email record or email correspondence.

# <span id="page-32-0"></span>**Email Hacking**

This has turn into an exceptionally regular approach to hack any email account, It is also known as Phishing assault in the dialect of the hackers. Yes, This is the exceptionally celebrated phishing assault. This is the most concerned security danger winning in the general public. As the objective of this sort of assault are the social individuals. There are two sorts of phishing assault:-

### **1.Normal Phishing**

# **2. Desktop Phishing**

The basic thought behind the phishing assault is to make casualty trick by redirecting him to a site same as unique site, while sparing his password,

which he supposes is login into his record and gets hacked.

Ochs basics must be clear now LET'S START.

To Hack Any Email ID you have quite recently taken after the accompanying basic steps,

1. Firstly, You need to make you site or to have a record on any Free webhosting administration which have pup empowered administration.

2. After you have setup your record on any free webhosting service, you need to transfer your phished on to the document index of your website.

3. There will be another document required also named as "login.php" .Which will give the condition to spare the username and password wrote by the client.

4. So, After you have made you phished the time it now, time to alter them, so as to make them spare the username and password wrote by the casualty. 5. Along these lines, Now you have done the difficult part the time it now, time for some HACKING.

The Directory Will be:-

I. index.html

ii. index files

iii. login.php

iv. login.txt

6. Presently you need to simply send the casualty to your phished site.

You can make your own message and send it to casualty.

7. To view the spared password you need to only logon to your free webhosting administration record and open login.txt to view the spared password.

8. Furthermore, you are done; In only ten stages you have inclined the phishing assault.

# <span id="page-35-0"></span>**Operating system Hacking**

Hacking is not a workmanship than can be mastered overnight, it obliges commitment and off base time. Have you always thing why Hacking is conceivable in light of "unconscious engineers and improper programming procedures". As an Ethical hacker I for one understand that You can never stop hackers to hack something, you can simply make his task harder by putting some additional security. if you are truly inspired by Hacking, You should be know Which Operating frameworks are utilized Hackers.

### **1. Kali Linux :-**

Kali Linux is a propelled entrance testing instrument that ought to be a piece of each security proficient's tool compartment. Entrance testing includes utilizing an assortment of devices and systems to test the points of confinement of security strategies and methods. What Kali has done is gather pretty much all that you'll require in a solitary CD. It incorporates more than 300 different apparatuses, all of which are open source and accessible on Gather.

#### **2. Backtrack 5r3**

The advancement of Backtrack compasses numerous years of improvement, infiltration tests, and phenomenal assistance from the security group.

Backtrack initially began with before adaptations of live Linux disseminations called Whopper, IWHAX, and Auditor. At the point when Backtrack was created, it was intended to be an all in one live disc utilized on security reviews and was specifically made to not leave any remainders of itself on the tablet. It has subsequent to extended to being the most broadly received entrance testing system in presence and is utilized by the security group everywhere throughout the world.

#### **3. Back Box Linux :-**

Back Box is a Linux conveyance based on Bunt. It has been created to perform infiltration tests and security assessments. Intended to be fast, easy to utilize and give a negligible yet finish desktop environment, thanks to its own product storehouses, continually being upgraded to the most recent stable variant of the most utilized and best known moral hacking apparatuses.

#### **4. Samurai Web Testing Framework**

The Samurai Web Testing Framework is a live Linux environment that has been preconfigured to capacity as a web pen-testing environment. The CD contains the best of the open source and free apparatuses that emphasis on testing and assaulting sites. In building up this environment, we have based our instrument choice on the apparatuses we use in our security hone. We

have incorporated the apparatuses utilized as a part of each of the four stages of a web pen-test.

#### **5. Node Zero Linux :-**

Entrance testing and security examining obliges authority tools. The characteristic way drives us to gathering all of them in one helpful spot. However how that accumulation is executed can be basic to how you send compelling and vigorous testing.

All however Node Zero Linux can be utilized as a "Live System" for occasional testing, its genuine quality originates from the understanding that an analyzer obliges an in number and productive framework.

#### **6. Kopi STD :-**

Sexually transmitted disease is a Linux-based Security Tool. Really, it is a gathering of hundreds if not a great many open source security instruments. It's a Live Linux Distort, which implies it keeps running from a bootable CD in memory without changing the local working arrangement of the host computer. Its sole reason in life is to put as numerous security devices available to you with as smooth an interface as it can.

#### **7. Canine :-**

Canine (computer aided investigative environment) is an Italian gnu/Linux live conveyance made as a venture of digital forensics

Canine offers a complete measurable environment that is composed to coordinate existing programming devices as programming modules and to give a cordial graphical interface.

# <span id="page-39-0"></span>**WPA2 Hacking**

Wi-Fi Protected Access (WPA) and Wi-Fi Protected Access II (WPA2) are two security conventions and security certification projects grew by the Wi-Fi Alliance to secure remote computer systems. The Alliance characterized these in light of genuine shortcomings analysts had found in the past framework, WEP (Wired Equivalent Privacy)

# **Prerequisites:**

- 1. Remote card (support wanton mode)
- 2. Access point with WPA2 and WPS empowers

## **Wife Hacking – Cracking WPA2 Password:**

1. Open our terminal (CTRL+ALT+T) and sort airmon-ng (perspective tips and traps how to make console alternate route on kali linux)

2. The following step we have to stop our remote screen mode by running airmon-ng stop wlan0

3. Presently we prepared to catch the remote movement around us. By running airodump-ng wlan0 our remote interface will begin catching the information.

# **4. From the stride 3 above, we can discover access point with encryption**

calculation WPA2 and note the AP channel number. Presently we will figure out whether target AP has WPS empowered or not.

if the WPS Locked status is No, then we prepared to split and move to step 5.

### **5. The last step is splitting the WPA2 password utilizing reader.**

reader -I <your interface> -b <Wi-Fi casualty MAC address> –failwait=360

Since we as of now get the data from step 3 above, so my summon resemble this:

```
reader -I wlan0 -b E0:05:C5:5A:26:94 –fail-wait=360
```
it took around 5 hours to split 19 characters WPA2 password (vishnuvalentino.com) from my Kali virtual Box, however it depend with our equipment and remote card.

1. WPA and WPA2 security executed without utilizing the Wi-Fi Protected Setup (WPS) highlight are unaffected by the security defenselessness.

2. To keep this assault, simply kill our WPS/QSS highlight on our entrance point. See picture beneath.

# <span id="page-42-0"></span>**Chapter 4: Hackers arsenal: Common Techniques and Viruses**

# **Common Techniques and Viruses**

An ordinary hacker assault is not a straightforward, one-stage system. It is uncommon that a hacker can get online or dial up on a remote computer and utilize one and only strategy to increase full get to. It is more probable that the assailant will require a few strategies utilized as a part of blend to bypass the numerous layers of security remaining in the middle of them and root regulatory access. Subsequently, as a security expert or system executive, you ought to be knowledgeable in these mysterious systems to defeat them.

### **Diverse Hacker Attack Methods:**

The stereotyped picture evoked by a great many people when they hear the expression "hacker" is that of a gray, decayed hermit sheltered in a moist room, whose spotted appearance is uncovered just by the unearthly glare of a Linux box utilized for port checking with Perl. This illusion may be set off by other envisioned elements, for example, dusty piles of Dungeons and Dragons legend from the 1980s, vacant Jolt Cola jars, and Japanese techno music gushing from the Net.

### **Social Engineering:**

Social building is not one of a kind to hacking. Truth be told, numerous individuals utilize this kind of cunning consistently, both criminally and professionally. Whether it be wrangling at a lower cost on a grass trimmer at a carport deal, or persuading your life partner you truly require that new toy or outfit, you are controlling the "objective." Although your thought processes may be favorable, you are liable of socially designing the other party.

#### **The Virtual Probe:**

One illustration of social building that data innovation administrators confront on a week after week basis is requesting from merchants. An antagonistic type of offers takes the type of meagerly masked telemarketing. Straying a long way from moral gauges of offers system, such sellers will endeavor to deceive you into giving them data so they can put your organization's name on a mailing rundown. Here is one such endeavor that we get consistently: "Hello there, this is the copier repair organization. We have to get the model of your copier for our administration records. Would you be able to get that for us?"

#### **Lost Password:**

A standout amongst the most widely recognized objectives of a hacker is to acquire a legitimate client record and password. Truth be told, here and there this is the main way a hacker can bypass efforts to establish safety. If an organization utilizes firewalls, interruption discovery frameworks, and then some, a hacker will need to get a genuine record until he can get root get to and set up another record for himself. Notwithstanding, by what means can a hacker get this data? One of the easiest courses is to trap somebody into offering it to them.

#### **Chatty Technicians:**

If you are a home client and think you don't have anything to trepidation from this kind of mimic, reconsider you are really focused on all the more frequently by tricksters and hackers alike. They will then set up a fake record or utilization straightforward traps to make it show up as if an AOL worker is talking with them. What the novices don't understand is that they are really chatting with a hacker in mask. In this way, they energetically hand over everything from charge cards to client names and passwords.

### **Social Spying:**

Social spying is the procedure of "utilizing perception to procure data." Although social designing can furnish a hacker with pivotal data, little organizations are better secured against social building on the grounds that numerous individuals in little organizations know one another. Case in point, if one of the IT staff got a call from a hacker professing to be a troubled CEO, he would presumably perceive the voice as not having a place with the genuine CEO. In this case, social spying turns out to be more imperative.

### **Garbage Collecting:**

Have you ever discarded a financial record without destroying it? If in this way, you are a potential target. Despite the fact that you should seriously mull over your trash to be consecrated region that nobody enters on the grounds that it is grimy, your trash, and the trash of your organization, is frequently a gold mine. Angling through trash to discover passwords, also known as dumpster jumping, can give a hacker the essential data expected to assume control over your system.

Sniffing: A sniffer is a system and/or gadget that screens all data passing through a computer system. It sniffs the information passing through the system off the wire and figures out where the information is going, what kind of slant its keeping on this issue, and what it is. Notwithstanding these basic capacities, sniffers may have additional elements that empower them to channel a certain sort of information, catch passwords, and the sky is the limit from there. A few sniffers (for instance, the FBI's disputable massobserving apparatus Carnivore) can even modify records sent over a system, for example, an email or Web page.

#### **How Does a Sniffer Work?**

For a computer to have the ability to sniff a system, it must have a system card running in an uncommon mode. This is called wanton mode, which implies it can get all the activity sent over the system. A system card will typically just acknowledge data that has been sent to its specific system address. This system location is appropriately known as the Media Access Control (MAC) address. You can locate your own particular MAC deliver by heading off to the Windows Taskbar and clicking Start? Run and writing winipcfg (for Windows 95/98/ME) or ipconfig/all (for Windows NT/2000/.NET Server). The MAC location is also called the physical location.

Another approach to envision a sniffer is to consider two different identity sorts at a mixed drink party. One sort is the individual who listens and answers to discussions in which he is effectively included. This individual could be contrasted with a system card running in unbridled mode. Moreover, if this spy listened for a specific subject no one but, she could be contrasted with a sniffer that catches all information identified with passwords just.

# **Types of Viruses Can Be Used in Hacking**

# **What is a Computer Virus ?**

A conceivably harming computer system equipped for repeating itself bringing about extraordinary mischief to records or different projects without authorization or learning of the client.

Infection - A program that when run, has the capacity to self-repeat by contaminating different projects and documents on your computer. These sorts of diseases have a tendency to be confined to your computer and not be able to spread to another computer naturally. The word infection has erroneously turn into a general term that encompasses trojans, worms, and infections.

### **Sorts of infections :-**

The different sorts of infections are as per the following

**1) Boot Sector Virus :-** Boot part infections contaminate either the master boot record of the hard plate or the floppy commute. The boot record program in charge of the booting of working framework is supplanted by the infection. The infection either duplicates the master boot project to another piece of the hard circle or overwrites it. They taint a computer when it boots up or when it gets to the contaminated floppy circle in the floppy commute. i.e. When a framework is contaminated with a boot-division

infection, any non-compose secured plate got to by this framework will get to be tainted.

Illustrations of boot- division infections are Michelangelo and Stoned.

**2) File or Program Viruses :-** Some documents/programs, when executed, load the infection in the memory and perform predefined capacities to contaminate the framework. They contaminate system records with augmentations like .EXE, .COM, .BIN, .DRV and .SYS. Some basic record infections are Sunday, Cascade.

**3) Multipartite Viruses :-** A multipartite infection is a computer infection that contaminates different target stages, and remains recursively infective in every objective. It endeavors to assault both the boot part and the executable, or projects, records in the meantime. This kind of infection can re-contaminate a framework again and again if all parts of the infection are not killed. Ghostball was the first multipartite infection, found by Fridrik Skeleton in October 1989.

Different samples are Invader, Flip, and so forth.

**4) Stealth Viruses :-** These infections are stealthy in nature implies it utilizes different strategies for concealing themselves to dodge identification. They in some cases expel themselves from the memory incidentally to evade recognition by antivirus. They are to some degree difficult to distinguish. At the point when an antivirus program tries to identify the infection, the stealth infection sustains the antivirus program a clean picture of the document or boot part.

**5) Polymorphic Viruses :-** Polymorphic infections can transform inferring that they change the viral code known as the mark every time they spread or contaminate. Consequently an antivirus program which is filtering for specific infection codes not able to identify its presence.

**6) Macro Viruses :-** A large scale infection is a computer infection that "contaminates" a Microsoft Word or comparable application and reasons an arrangement of activities to be performed consequently when the application is begun or something else triggers it. Full scale infections have a tendency to be astounding yet generally harmless. A full scale infection is regularly spread as an email infection. No doubt understood samples are Concept Virus and Melissa Worm.

# <span id="page-50-0"></span>**Chapter 5: Tips for Ethical Hacking**

Whether you're performing moral hacking against a client's frameworks or your own, you must be judicious and down to business to succeed. These tips for moral hacking can help you succeed as a data security proficient:

- $\Box$  Get consent to perform your tests.
- Set objectives and build up an arrangement before you begin.
- $\Box$  Have access to the right instruments for the current tasks.
- $\Box$  Keep the key players on top of it amid your testing.
- $\Box$  Test during an era that is best for the business.

 $\Box$  Study noxious hacker and rebel insider practices and strategies. The more you think about how the terrible fellows function, the better you'll be at trying your frameworks for security vulnerabilities

 $\Box$  Understand that it's impractical to recognize each security weakness on every framework.

 $\Box$  . Make beyond any doubt that all your testing is straightforward.

 $\Box$  Don't disregard nontechnical security issues; they're regularly misused first.

 $\Box$  Treat other individuals' secret data at any rate as well as you would treat your own.

 $\Box$  Don't treat each helplessness found in the same way. Not all shortcomings are awful. Assess the connection of the issues found before you proclaim that the sky is falling.

 $\Box$  Bring vulnerabilities you find to the consideration of administration and actualize the fitting countermeasures at once.

 $\Box$  Show administration and clients that security testing is great business and you're the right proficient for the occupation. Moral hacking is a venture to meet business objectives, find what truly matters, and conform to the different laws and regulations. Moral hacking is not about senseless hacker recreations.

# <span id="page-52-0"></span>**Chapter 6: Hacking Self Defense (how to protect yourself from hacks)**

Numerous infections enter a framework guiltlessly as an email. An uneducated client may see an email from a known associate's email address and open it not realizing that their associates' computer had been tainted with an infection. If I see any suspicious email, I don't open it and quickly erase it. It doesn't make a difference where or who it originated from.

Keep your own data private. On social networking records like Face book and Twitter, for instance, don't post the names of your family since these same names may go about as your solutions for your mystery inquiries or even as passwords to your records. Also, don't post what punctuation, center school or secondary school you went to, where you work or where you were conceived. These are regularly replies to mystery questions if you ever overlook your password and need to reset it.

### **Just react to those you know or can identify**

I have 5 email locations and some I have had more than 10 years. I get bunches of spam. A large portion of it gets got in the channels, yet some doesn't. The uplifting news is that it's easy to verify somebody through different channels nowadays. If somebody I don't know sends me an email,

a straightforward Google and LinkedIn hunt will typically verify if they have a reason to speak with me. Furthermore, I never at any point open connections I don't expect or from individuals I don't have a clue. There is no joke they can send me that merits being presented to an infection.

#### **Change Your Passwords**

The following system to guarantee computer system security, which I said in an article from May 2010, identifies with passwords. Change your home password no less than at regular intervals. If you locate this overwhelming, produce a password with eight or more characters and incorporate uppercase, lowercase, images and/or numbers. I for one have utilized this technique and have possessed the capacity to hold the same password for over 20 years.

### **Be mindful with network**

There are heaps of good reasons to stop your computer and telephone intermittently. It's harder to hack gadgets when they are shut down. Be aware of where you interface and locales for which you sign up. If you unite based on need as opposed to drive, you will diminish your danger.

Shop more brilliant on the web. As a dependable guideline, purchase prepaid or gift cards to shop on the web. If your record is hacked, the criminals won't have admittance to your genuine MasterCard data.

#### **Secure Your Network**

Most present American homes have a computer system and a few of us at some point may telecommute and can get to the work organize remotely. A large portion of those home systems are remote and may not be appropriately secured — they may be defenseless against illegal interruption and you'd not know it.

To help protect security from hackers on your own and conceivable work systems got to from home, make sure to secure your home computer system. This is a basic task that should be possible by taking after the guidelines that are incorporated in the system switch manual.

Secure your passwords. In the first place things first: Password secure your wireless. If it is ever lost or stolen, a criminal can easily get to the majority of your own information. They can even recover the greater part of the erased data from your SIM card, which may have usernames and passwords already wrote. Here are some brisk guidelines with respect to passwords:

Abstain from utilizing computers as a part of open spots. This incorporates air terminals, inns and bistros. Hackers may have spyware on their computers that permit them to take a gander at aloof the odds and ends of data drifting around them, so verify you don't login to your records in these spots.

Continuously reformat the hard commute on a computer you plan to give or offer. This is not 100% ensured, but rather it will make 99% of the individuals who don't know who to recover erased data off a reformatted hard commute mull over attempting to hack your information.

# <span id="page-56-0"></span>**Hacking the Hackers**

Hackers are people who utilize their insight into computers to penetrate and bargain the security of other computer systems. There are various reasons why individuals are slanted to hack into computers, from the considerate to the malignant – anything from playing a basic trick to taking a great many dollars. Hackers can work alone or in gatherings, and in a ton of cases are self-trained. In the United States, hacking is an offense under the government Computer Fraud and Abuse Act furthermore subject to individual state law.

Hacking came to standard consideration with the 1983 motion picture War Games, the account of a secondary school understudy played by Matthew Broderick, who about begins World War III from his room. In the 1990s, the romanticized thought of the hacker as a loveable maverick was the motivation for films including The Matrix, Sneakers and Hackers, and for scheme scholar bunch The Four Horsemen in the TV arrangement The X Files.

Mary L Panofsky, creator of Corporate and Government Computers Hacked by Juveniles, a 2006 examination paper with the dismal sub-title Your Government Computer Is Being Targeted for a Hack Right Now. The

Hackers Are Teenagers. They'll Never Be Caught, and They Know It, composed: "Numerous such wrongdoings are conferred by understudies not on the grounds that they truly need state privileged insights, but rather just to demonstrate they can do it. Numerous more do it for the a great many dollars they can produce through blackmail."

Infections can spread over the world in hours, bringing about billions of dollars of harm through lost information and profitability. In the 21st century, hacking got to be political in nature; in 2001, Chinese hackers invaded American government computers in a co-ordinate assault in countering for the demise of a Chinese pilot in a spy plane impact. With this politicization of hacking, it is increasingly viewed as a weapon in the meditations stockpile of "digital terrorists".

A standout amongst the most prominent cases of hacking is that of Gary MacKinnon, who figured out how to break into NASA and Pentagon computers in 2002. US powers blamed him for taking several passwords, erasing records and closing their entire framework down for 24 hours. McKinnon, determined to have Asperser's disorder, did it all from his room in London, England – having taught himself to hack, roused as a youngster by War Games. Where McKinnon depicted himself as a "blundering computer geek", the United States government considered his activities "the greatest military hack ever". He confronted 60 years in jail.

Supporters contend that in spite of the drawback hackers can bring about to the frameworks of organizations – regularly focusing on the greatest organizations on the planet, like AT&T and, incidentally, Microsoft – highlighting these security holes eventually serves to make the web more secure. This has also been Gary McKinnon's barrier for his hacking of the Pentagon computers: "I was stunned at the absence of security," he said. "The reason I exited one note, as well as various notes on numerous desktops was to say, 'look, this is strange'."

# <span id="page-59-0"></span>**Conclusion**

Thank you again for downloading this book!

I hope this book was able to help you to meet your expectations.

Finally, if you enjoyed this book, then I'd like to ask you for a favor, would you be kind enough to leave a review for this book on Amazon? It'd be greatly appreciated!

Thank you and good luck!